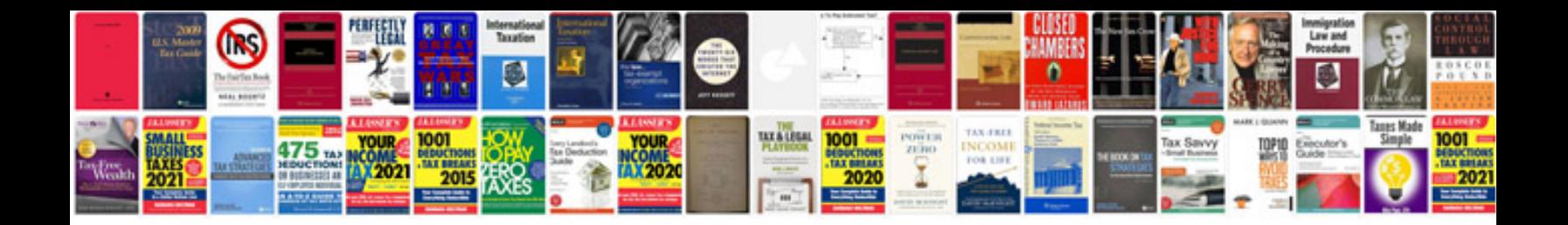

**Custody document sample**

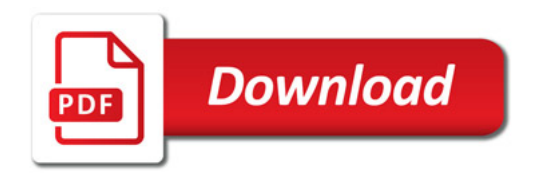

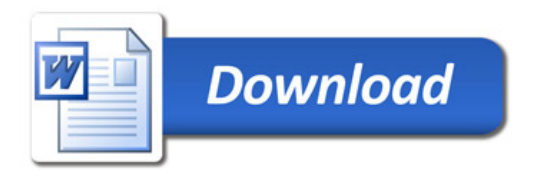